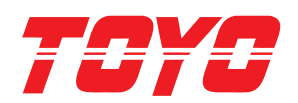

# 9601 14601 18001

### **DESKTOP ROBOT**

**TOYO 2019 JTB Series** 

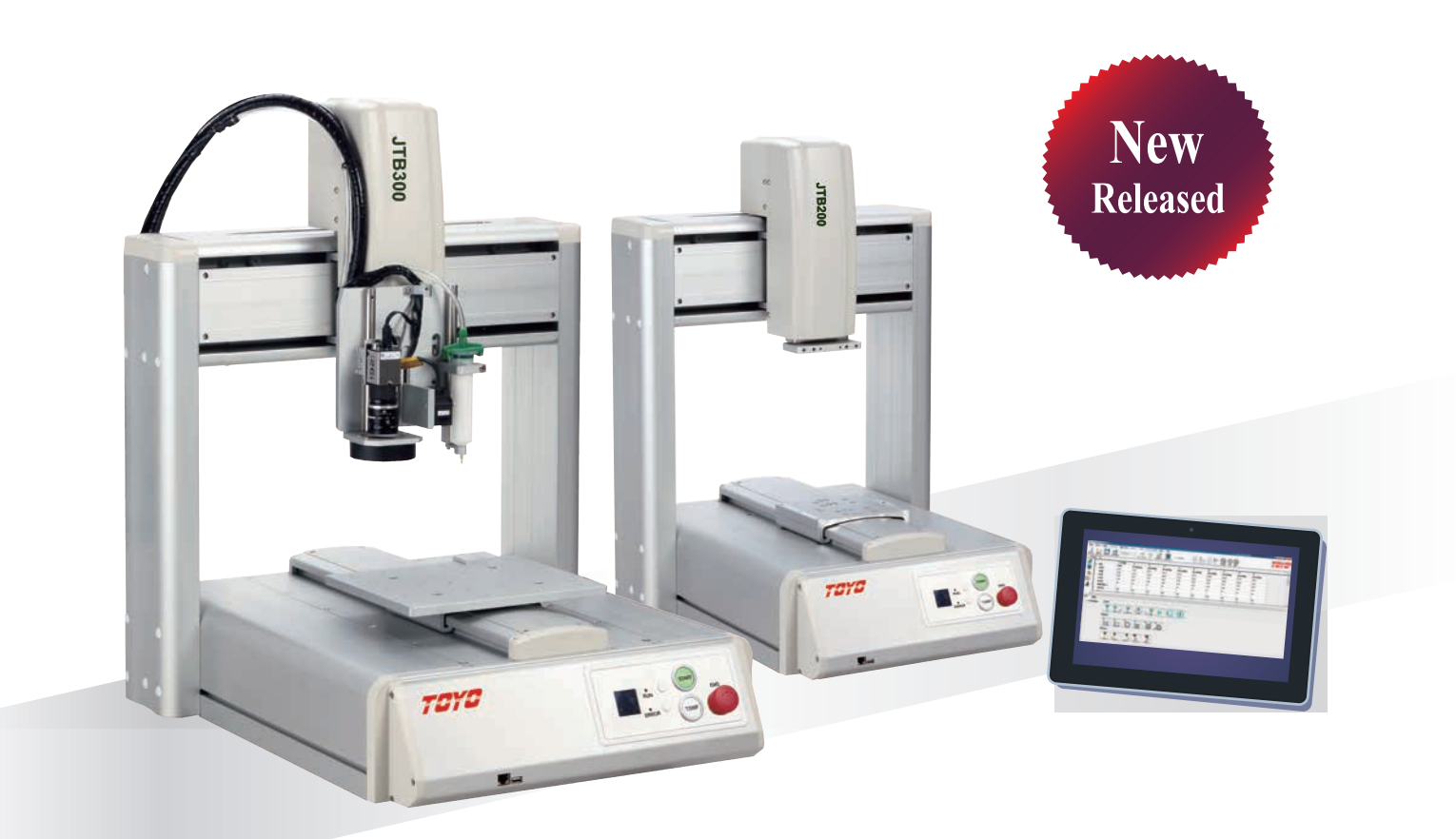

# 3-Axis Series Automated Dispensing Robot !!

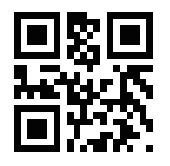

TOYO AUTOMATION CO., LTD

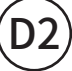

# Desktop Robot

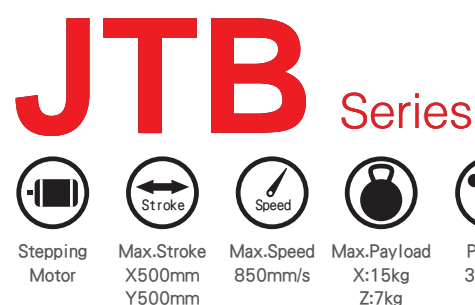

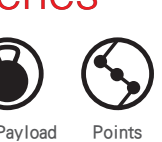

30000

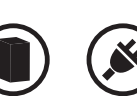

Controller Input Voltage TSC400 AC110V/220V

- Max. Speed is up to 850 mm/s. ... \_\_
- Repeatability  $\pm$  0.01mm.

Z100mm

high speed tracking function.

New Type 500D for double X axes to increase production efficiency.

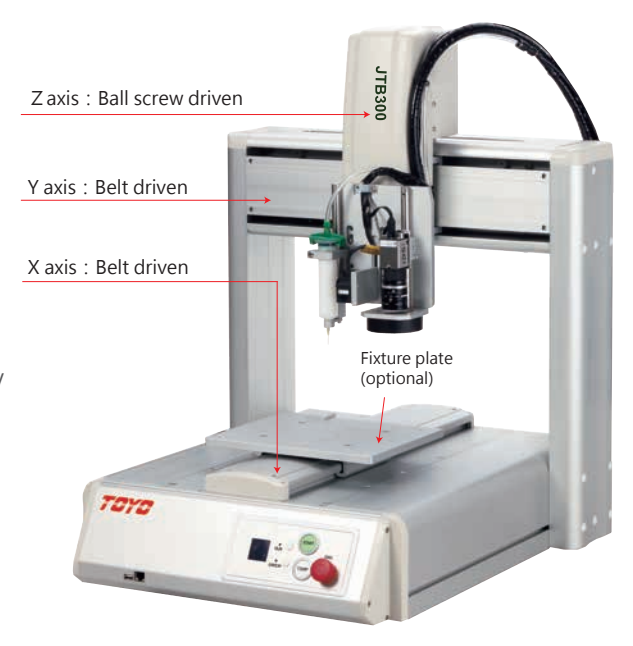

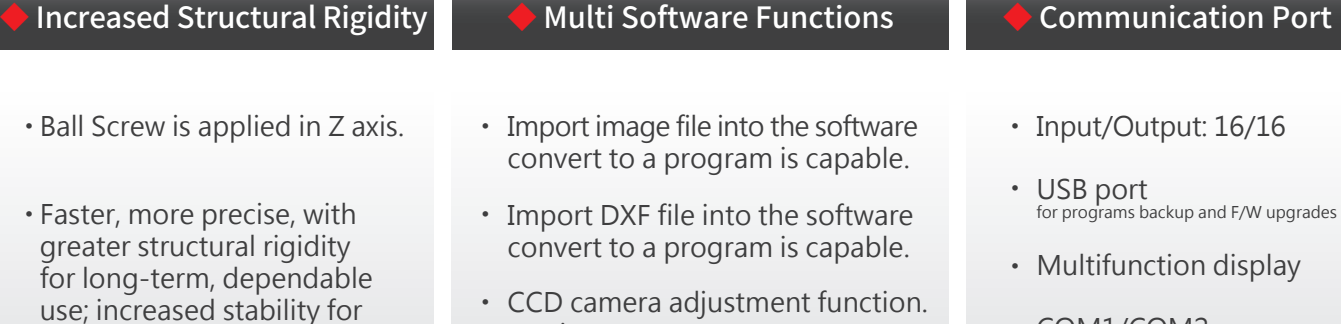

(option)

software wizard.

- ・ COM1/COM2
	- EMG、Start、Dispense Purge buttons

### Operation Panel Diagram

・ Editing path and pallet by using

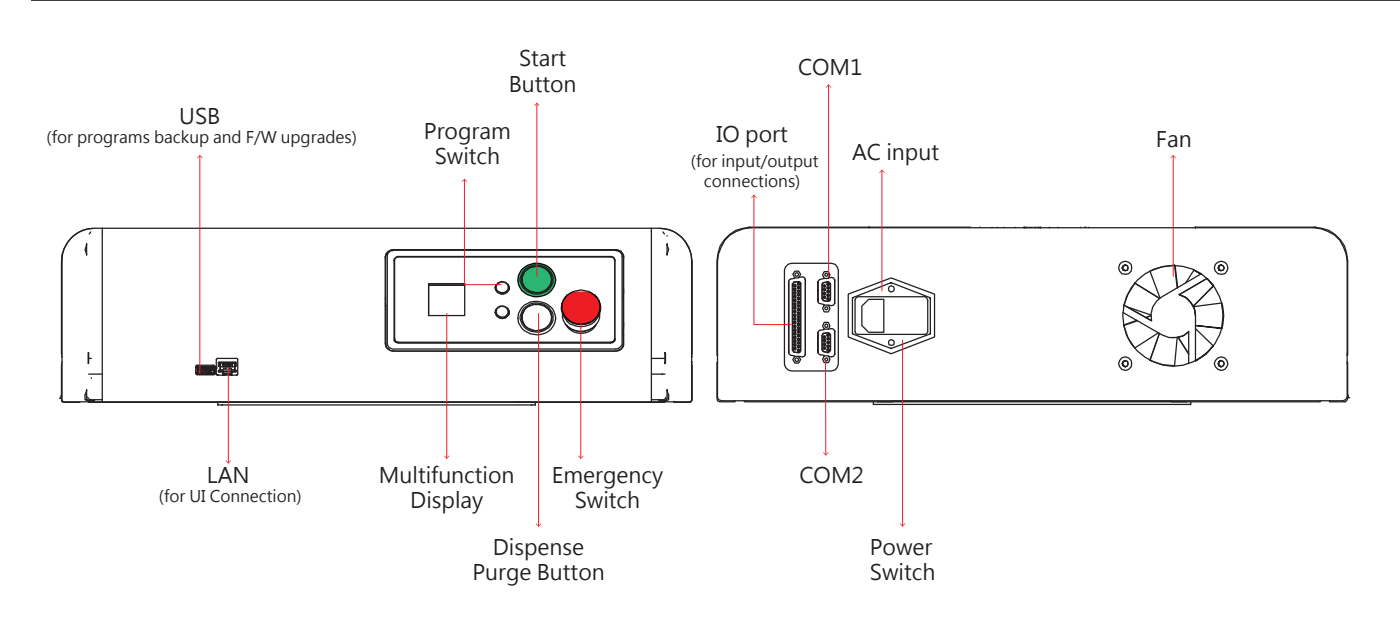

Software Functions

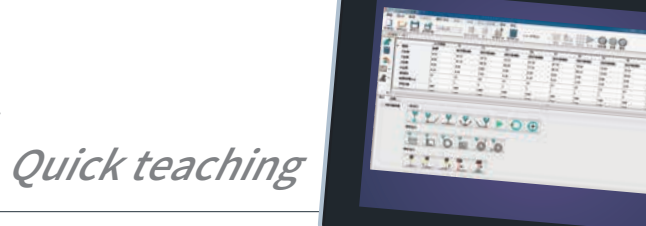

#### Robot with dispensing unit attached.

#### **Transfer DXF to teaching points**

- PC user interface brings DXF files and image files, into the editing domain and make user to draw points, lines, circles and circular arc.
- The simple scripter is built-in allowing the unit to easily coordinate with external devices on its own. (Maximum capacity 100 programs with 1,000 steps per program.)

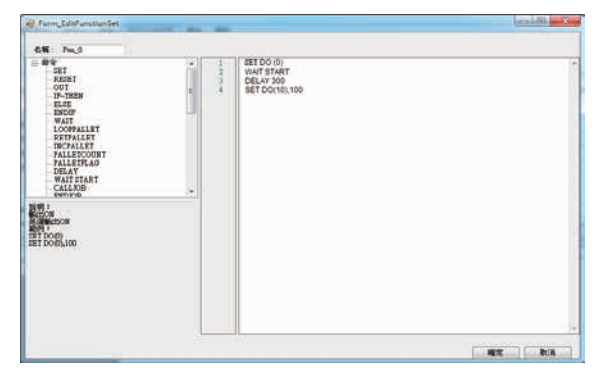

Point setting using background image data referencing.

You can complete path setting off line and then upload online.

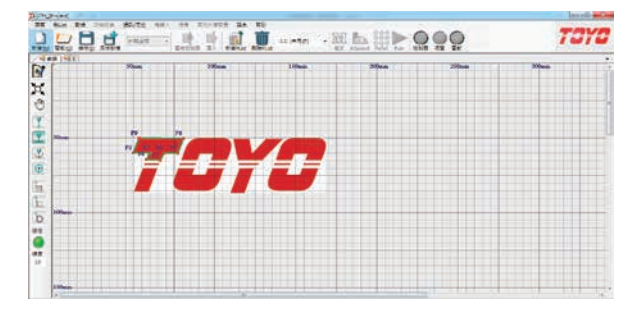

#### **Various Dispense Commands**

Click the icon of dispensing command to enter the associated command at a numbered address in a program.

便捷指令

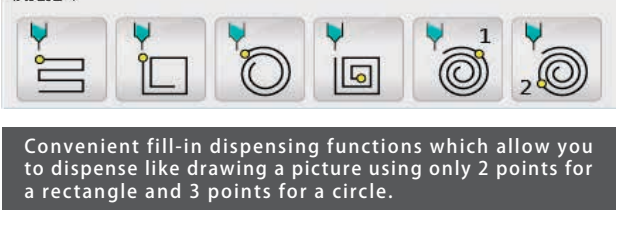

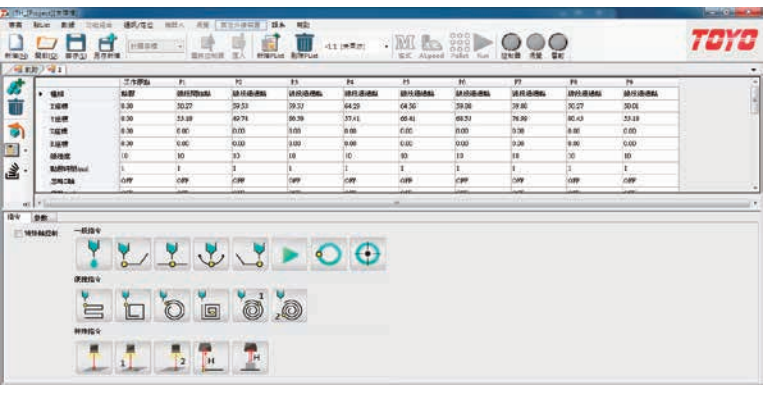

• Easy Program Teaching: You can conduct teaching just by inputting the items you need, such as positions and parameters.

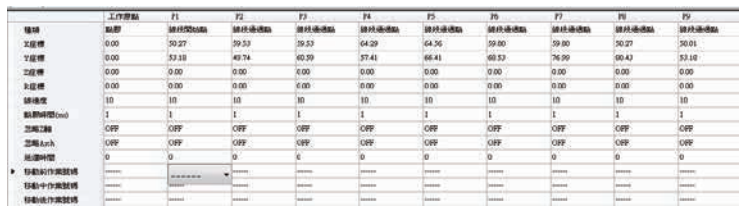

#### CCD & Laser Sensor Automatic Calibration (option)

• Automatic calibration function : Enhanced CCD and laser sensor functions to match the needs of assembly equipments aiming for finer precision.

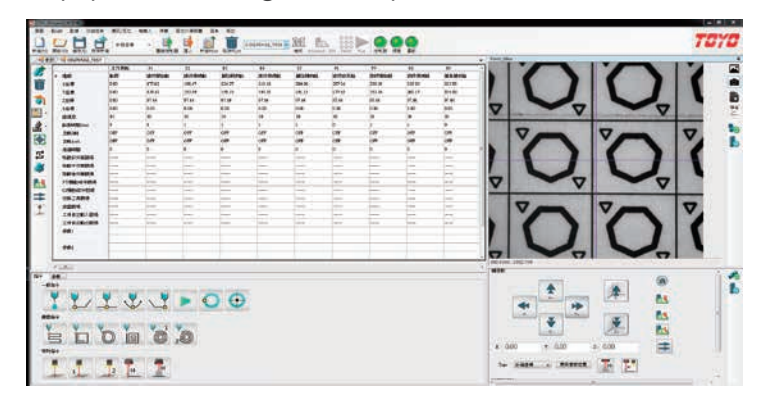

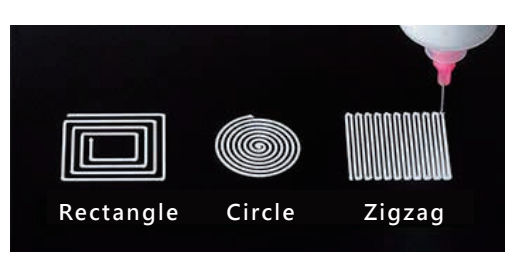

### **Specifications**

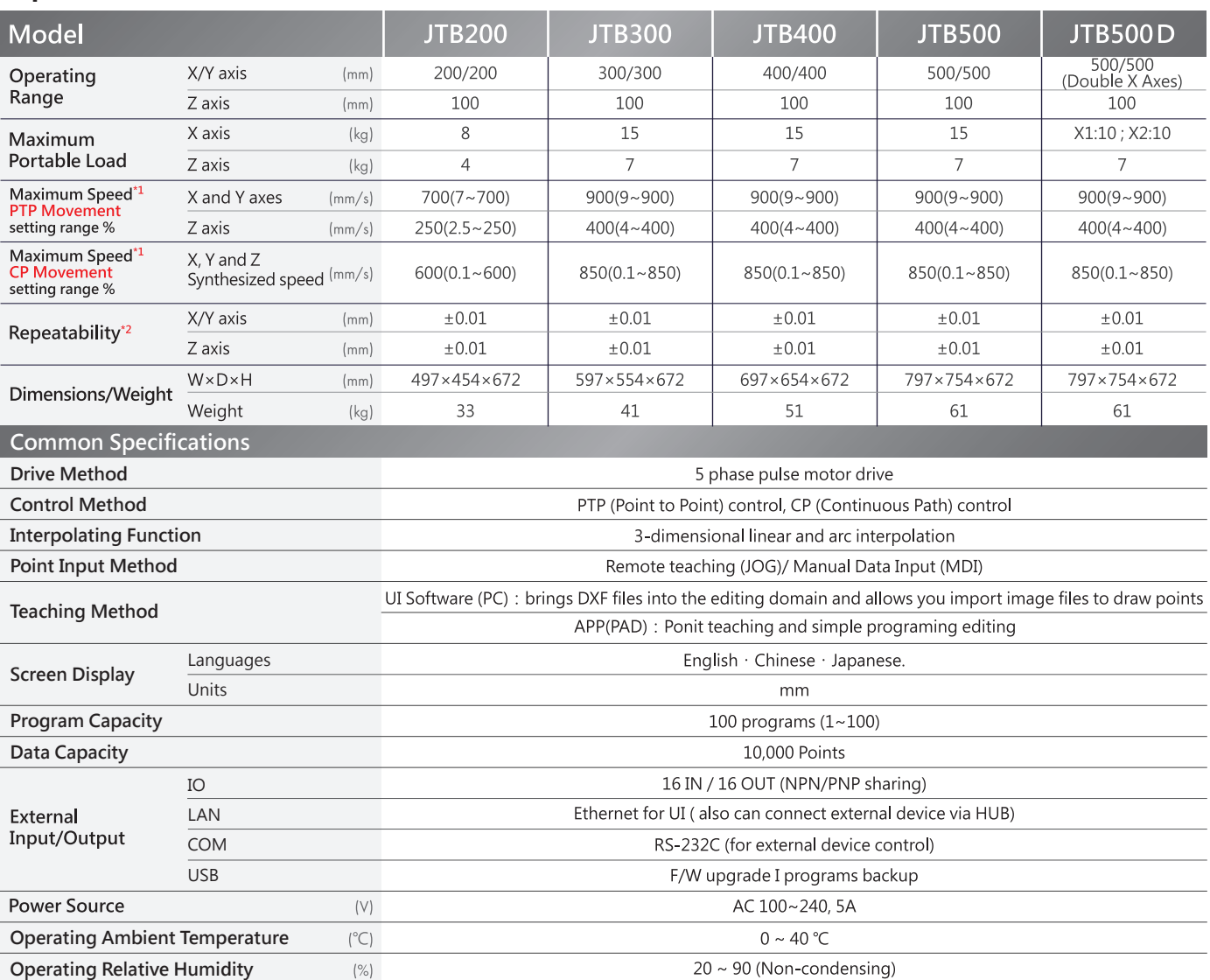

Note:

\*1、Maximum speed cannot be achieved when the robot is bearing its maximum portable load.

\*2、Repeatability will be infulunced by environment temperature and humidity. Position repeatability is not a guarantee of absolute precision.

### **Exterior**

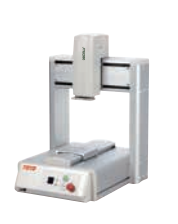

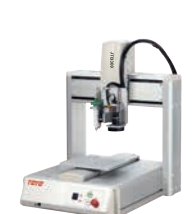

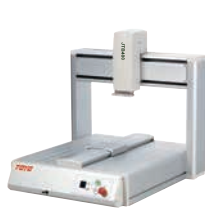

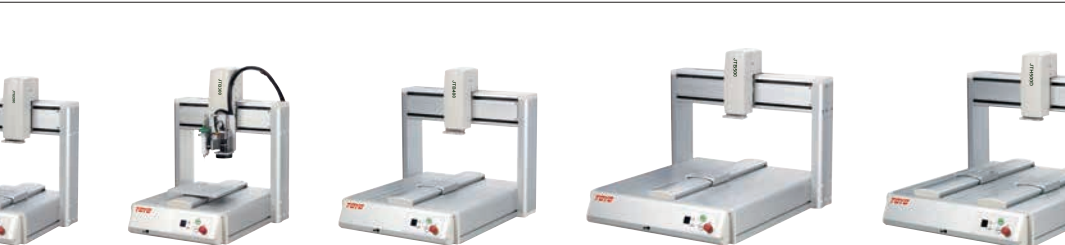

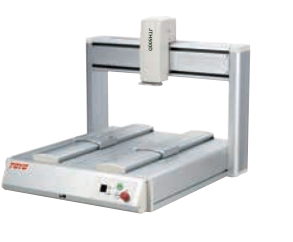

**JTB200 JTB300 JTB400 JTB500 JTB500D**

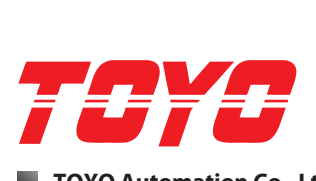

**TOYO Automation Co., Ltd.** 

Add: No.50, Yongkehuan Road, Yongkang District, Tainan City, Taiwan. T:+886-6-2021347 F:+886-6-2025974

# **TOYO Automation Co., Ltd. Internet Co., Ltd. Internet Co., Ltd. Internet Co., Ltd.**

Add: No 586, Zhenxin East Road, Zhangpu Town, Kunshan City, Jiangsu Province, China. T:+86-512-86890880 F:+86-512-86890881

#### **TOYO Automation (Shenzhen) Co., Ltd.**

Add: 1208 Mingjun Business Center Huarong Road, Baoan District, Shenzhen City, China. T:+86-755-81713415 F:+86-755-81713435

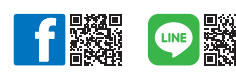

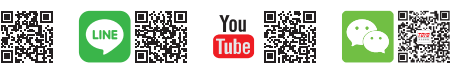